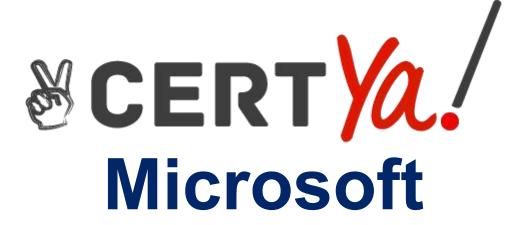

**MS-101** 

Microsoft 365 Mobility and Security QUESTION & ANSWERS

# **QUESTION 1**

# **HOTSPOT**

You need to configure a conditional access policy to meet the compliance requirements.

You add Exchange Online as a cloud app.

Which two additional settings should you configure in Policy1? To answer, select the appropriate options in the answer area.

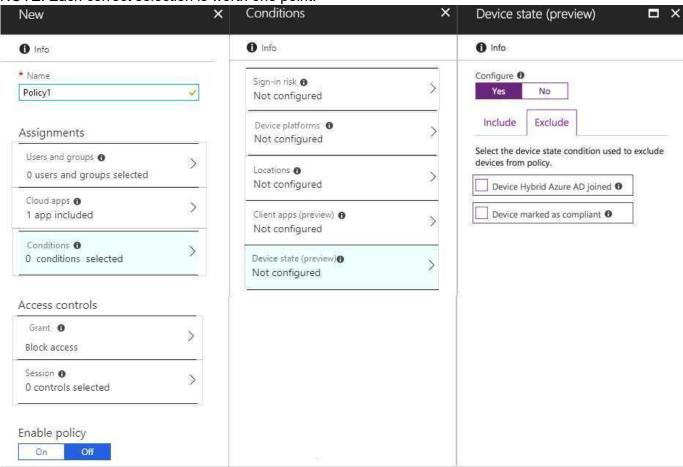

| Correct Answer: |  |  |
|-----------------|--|--|
|                 |  |  |
|                 |  |  |
|                 |  |  |
|                 |  |  |
|                 |  |  |
|                 |  |  |

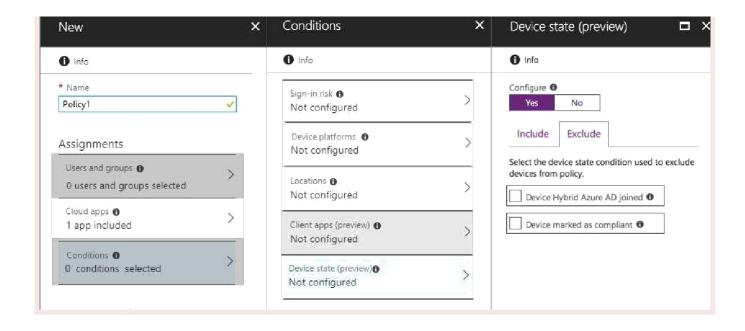

# **QUESTION 2**

### **HOTSPOT**

You have a Microsoft 365 subscription.

You need to implement Windows Defender Advanced Threat Protection (ATP) for all the supported devices enrolled in mobile device management (MDM).

What should you include in the device configuration profile? To answer, select the appropriate options in the answer area.

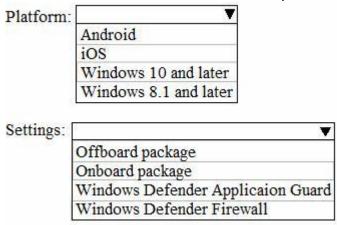

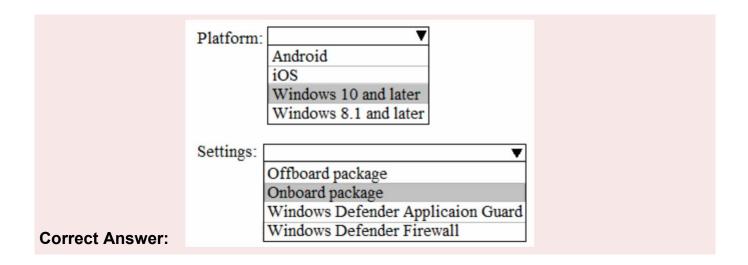

# **Explanation/Reference:**

References: https://docs.microsoft.com/en-us/intune/advanced-threat-protection

# **QUESTION 3**

You have a Microsoft 365 subscription. You have a user named User1. You need to ensure that User1 can place a hold on all mailbox content. Which rote should you assign to User1?

- A. e Discovery Manager from the Security & Compliance admin center
- B. compliance management from the Exchange admin center
- C. User management administrator from the Microsoft 365 admin center
- D. Information Protection administrator from the Azure Active Directory admin center

# **Correct Answer: A**

# **Explanation/Reference:**

References: https://docs.microsoft.com/en-us/Exchange/permissions/feature-permissions/policy-andcompliance-permissions?view=exchserver-2019

# **QUESTION 4**

# **HOTSPOT**

You have a Microsoft 365 tenant.

You plan to create a retention policy as shown in the following exhibit.

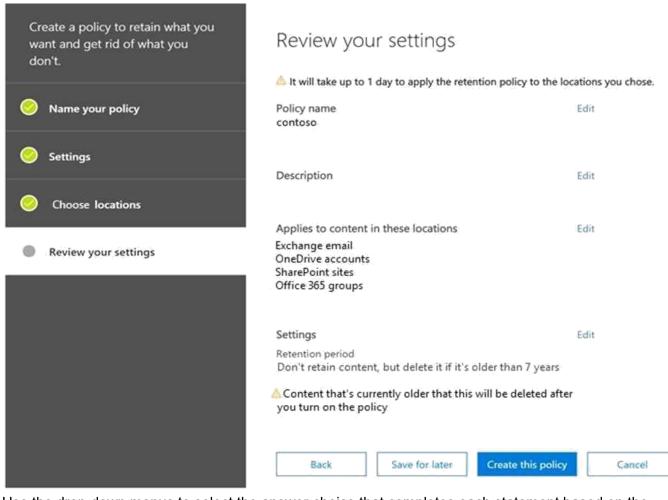

Use the drop-down menus to select the answer choice that completes each statement based on the information presented in the graphic.

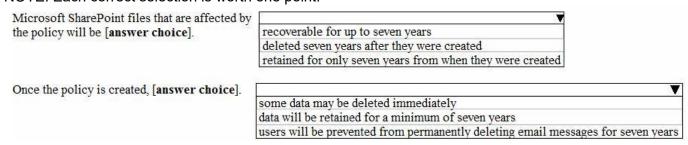

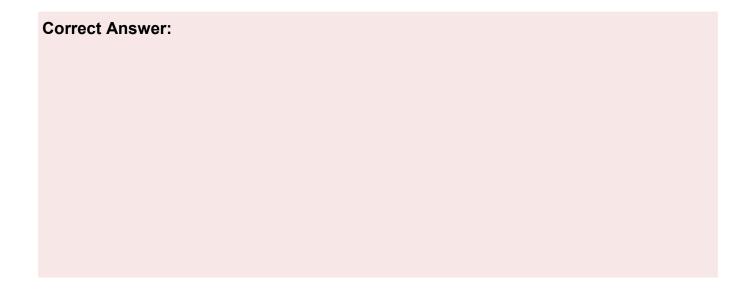

Microsoft SharePoint files that are affected by the policy will be [answer choice].

Once the policy is created, [answer choice].

Once the policy is created, [answer choice].

Some data may be deleted immediately data will be retained for a minimum of seven years users will be prevented from permanently deleting email messages for seven years

# **QUESTION 5**

### **HOTSPOT**

Your network contains an Active Directory domain named contoso.com. All client devices run Windows 10 and are joined to the domain.

You update the Windows 10 devices by using Windows Update for Business.

What is the maximum amount of time you can defer Windows 10 updates? To answer, select the appropriate options in the answer area.

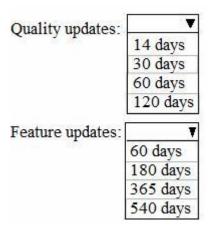

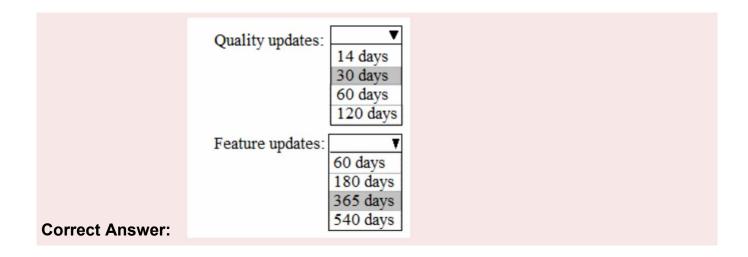

# **Explanation/Reference:**

References: https://docs.microsoft.com/en-us/windows/deployment/update/waas-manage-updates-wufb

# **QUESTION 6**

# **HOTSPOT**

You have a Microsoft 365 tenet named Contoso.com. the tenant contains the users shown in the following

| Name  | Azure AD role                   | Office 365 role group    |
|-------|---------------------------------|--------------------------|
| User1 | Application administrator       | eDiscovery Administrator |
| User2 | Application administrator       | Organization Management  |
| User3 | Cloud application administrator | Global Administrator     |
| User4 | Compliance administrator        | eDiscovery Manager       |

You have an eDiscovery case shown in the follow table.

| Name  | Created by |
|-------|------------|
| Case1 | User1      |
| Case2 | User2      |
| Case3 | User3      |
| Case4 | User4      |

For each of the following statements select yes of the statements is true. Otherwise, select NO. NOTE: each correct selection is worth one point.

| Correct Answer: |  |  |  |
|-----------------|--|--|--|
|                 |  |  |  |
|                 |  |  |  |
|                 |  |  |  |

| Answer Area                     |     |    |
|---------------------------------|-----|----|
| Statements                      | Yes | No |
| User1 can delete Case4.         | 0   | 0  |
| User3 can add members to Case2. | 0   | 0  |
| User4 can close Case3.          | 0   | 0  |

# **QUESTION 7**

You have a Microsoft 365 tenant.

All users are assigned the Enterprise Mobility + Security license.

You need to ensure that when users join their device to Microsoft Azure Active Directory (Azure AD), the

device is enrolled in Microsoft Intune automatically.

What should you configure?

- A. Enrollment restrictions from the Intune admin center
- B. device enrollment managers from the Intune admin center
- C. MAM User scope from the Azure Active Directory admin center D.

MDM User scope from the Azure Active Directory admin center

# **Correct Answer: D**

# **Explanation/Reference:**

References: https://docs.microsoft.com/en-us/intune/windows-enroll

# **QUESTION 8**

### **HOTSPOT**

Your company uses Microsoft Cloud App Security.

You plan to integrate Cloud App Security and security information and event management (SIEM).

You need to deploy a SIEM agent on a server that runs Windows Server 2016.

What should you do? To answer, select the appropriate settings in the answer area.

First action to perform:

Install Java 8.

Install Microsoft .NET Framework 3.5. Add the Windows Internal Database feature.

Add the Setup and Boot Event Collection feature.

Second action to perform:

Run the Set-MMagent cmdlet.

Add the Setup and Boot Event Collection feature.

Run the java command and specify the -jar parameter.

Run the Install-WindowsFeature cmdlet and specify the -source parameter.

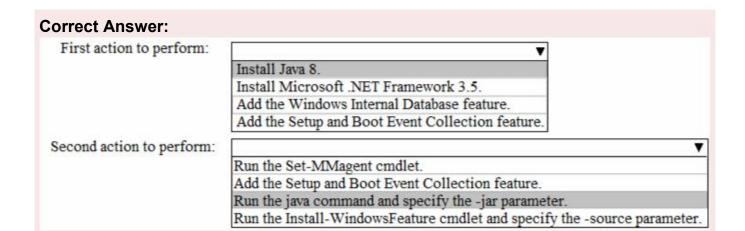

# **Explanation/Reference:**

References: https://docs.microsoft.com/en-us/office365/securitycompliance/integrate-your-siem-server-withoffice-365-cas

### **QUESTION 9**

You implement Microsoft Azure Advanced Threat Protection (Azure ATP).

You have an Azure ATP sensor configured as shown in the following exhibit.

Updates

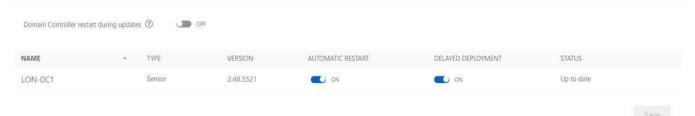

How long after the Azure ATP cloud service is updated will the sensor update?

- A. 1 hour B.
- 12 hours
- C. 48 hours
- D. 7days E.
- 24 hours

### **Correct Answer: E**

# **Explanation/Reference:**

References: https://docs.microsoft.com/en-us/azure-advanced-threat-protection/atp-whats-new

### **QUESTION 10**

### **HOTSPOT**

Your company has a Microsoft 365 subscription.

You need to configure Microsoft 365 to meet the following requirements:

- Malware found in email attachments must be quarantined for 20 days.
- The email address of senders to your company must be verified.

Which two options should you configure in the Security & Compliance admin center? To answer, select the appropriate options in the answer area. NOTE: Each correct selection is worth one point.

### **Answer Area**

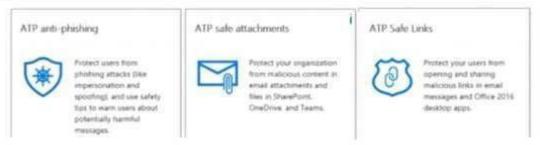

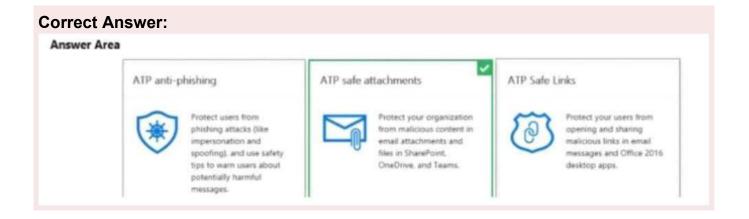

# **QUESTION 11**

Note: This question is part of a series of questions that present the same scenario. Each question in the series contains a unique solution that might meet the stated goals. Some question sets might have more than one correct solution, while others might not have a correct solution.

After you answer a question in this section, you will NOT be able to return to it. As a result, these questions will not appear in the review screen.

Your network contains an on-premises Active Directory domain. The domain contains 2,000

computers that run Windows 8.1 and have applications installed as shown in the following table.

| Name | Application count Used by |                                      |
|------|---------------------------|--------------------------------------|
| App1 | 20                        | Finance department, sales department |
| App2 | 100                       | Marketing department                 |

You enroll all the computers in Upgrade Readiness.

You need to ensure that App1 and App2 have an UpgradeDecision status of Ready to upgrade.

Solution: You set the importance status of App2 to Low install count.

Does this meet the goal?

A. Yes

B. No

**Correct Answer: A** 

# **Explanation/Reference:**

If an app is installed on less than 2% of the targeted devices, it's marked Low install count. Two percent is the default value. You can adjust the threshold in the readiness settings from 0% to 10%. Desktop Analytics automatically marks these apps as Ready to upgrade. Reference:

https://docs.microsoft.com/en-us/configmgr/desktop-analytics/about-deployment-plans

### **QUESTION 12**

Your network contains an Active Directory domain named contoso.com. The domain contains 100 Windows 8.1 devices. You plan to deploy a custom Windows 10 Enterprise image to the Windows 8.1 devices. You need to recommend a Windows 10 deployment method. What should you recommend?

- A. a provisiong package
- B. an in place upgrade
- C. wipe and load refresh
- D. Windows Autopilot

**Correct Answer: A** 

# **Explanation/Reference:**

References: https://docs.microsoft.com/en-us/windows/deployment/windows-10-deployment-scenarios

### **QUESTION 13**

You use Microsoft System Center Configuration Manager (Current Branch) to manage devices. Your company uses the following types of devices:

- •Windows 10
- •Windows 8.1
- Android
- iOS

Which devices can be managed by using co-management?

- A. Windows 10 and Windows 8.1 only
- B. Windows 10, Android, and iOS only
- C. Windows 10 only
- D. Windows 10, Windows 8.1, Android, and iOS

# **Correct Answer: D**

# **Explanation/Reference:**

References: https://docs.microsoft.com/en-us/sccm/core/plan-design/choose-a-device-managementsolution#bkmk\_intune

### **QUESTION 14**

Your company has a Microsoft 365 E5 subscription.

Users in the research department work with sensitive data.

You need to prevent the research department users from accessing potentially unsafe websites by using hyperlinks embedded in email messages and documents. Users in other departments must not be restricted.

What should you do from the Security & Compliance admin center?

- A. Create a data toss prevention (DLP) policy that has a Content is shared condition.
- B. Modify the default safe links policy.
- C. Create a data loss prevention (DLP) policy that has a Content contains condition.
- D. Create a new safe links policy.

# **Correct Answer: D**

# **Explanation/Reference:**

References: https://docs.microsoft.com/en-us/office365/securitycompliance/set-up-atp-safe-linkspolicies#policies-that-apply-to-specific-email-recipients

### **QUESTION 15**

### **HOTSPOT**

Your company is based in the United Kingdom (UK).

Users frequently handle data that contains Personally Identifiable Information (PII).

You create a data loss prevention (DLP) policy that applies to users inside and outside the company. The policy is configured as shown in the following exhibit.

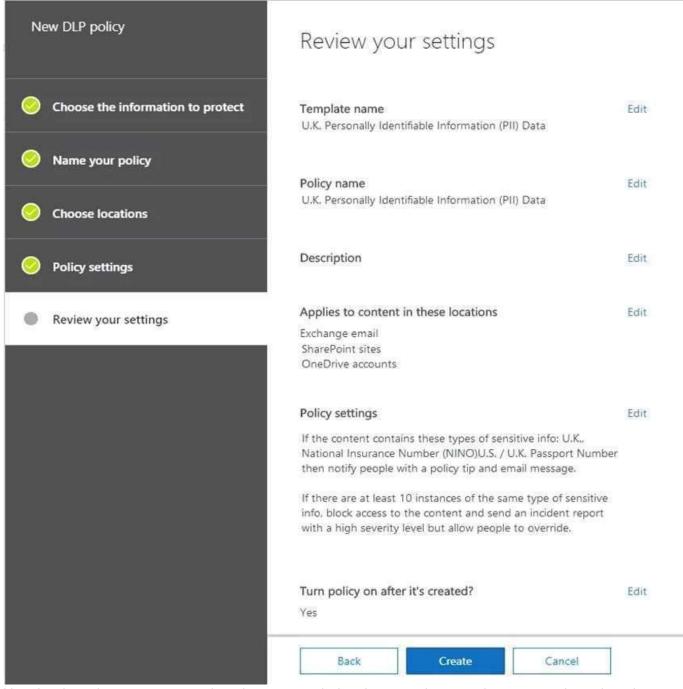

Use the drop-down menus to select the answer choice that completes each statement based on the information presented in the graphic.

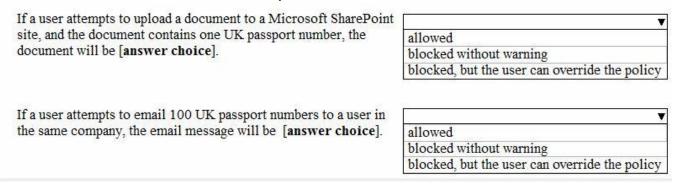

# If a user attempts to upload a document to a Microsoft SharePoint site, and the document contains one UK passport number, the document will be [answer choice]. If a user attempts to email 100 UK passport numbers to a user in the same company, the email message will be [answer choice]. If a user attempts to email 100 UK passport numbers to a user in the same company, the email message will be [answer choice]. If a user attempts to email 100 UK passport numbers to a user in the same company, the email message will be [answer choice].

# **Explanation/Reference:**

References: https://docs.microsoft.com/en-us/office365/securitycompliance/data-loss-prevention-policies

### **QUESTION 16**

Your company has 5,000 Windows 10 devices. All the devices are protected by using Windows Defender

Advanced Threat Protection (ATP).

You need to view which Windows Defender ATP alert events have a high severity and occurred during the last seven days.

What should you use in Windows Defender ATP?

- A. the threat intelligence API
- B. Automated investigations
- C. Threat analytics
- D. Advanced hunting

### **Correct Answer: B**

# **Explanation/Reference:**

### References:

https://docs.microsoft.com/en-us/windows/security/threat-protection/windows-defenderatp/investigate-alertswindowsdefender-advanced-threat-protection https://docs.microsoft.com/en-us/windows/security/threat-protection/windows-defenderatp/automatedinvestigationswindows-defender-advanced-threat-protection

### **QUESTION 17**

### **HOTSPOT**

You have a Microsoft 365 subscription.

You have a group named Support. Users in the Support group frequently send email messages to

external users.

The manager of the Support group wants to randomly review messages that contain attachments. You need to provide the manager with the ability to review messages that contain attachments sent from the Support group users to external users. The manager must have access to only 10 percent of the messages.

What should you do? To answer, select the appropriate options in the answer area.

NOTE: Each correct selection is worth one point.

To meet the goal for the manager, create:

A label policy
A retention policy
A supervisor policy
An alert policy
MyAnalytics

To review the messages, the manager must use:

| N N                | 7 |
|--------------------|---|
| A message trace    |   |
| An eDiscovery case |   |
| MyAnalytics        |   |
| Outlook Web App    |   |

| Correct Answer: |  |
|-----------------|--|
|                 |  |
|                 |  |
|                 |  |
|                 |  |
|                 |  |
|                 |  |
|                 |  |
|                 |  |
|                 |  |
|                 |  |
|                 |  |
|                 |  |
|                 |  |
|                 |  |
|                 |  |
|                 |  |
|                 |  |

To meet the goal for the manager, create:

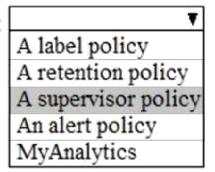

To review the messages, the manager must use:

A message trace
An eDiscovery case
MyAnalytics
Outlook Web App

# **Explanation/Reference:**

References:

https://docs.microsoft.com/en-us/office365/securitycompliance/supervision-policies

# **QUESTION 18**

### **HOTSPOT**

You have retention policies in Microsoft 365 as shown in the following table.

| Name    | Location                                                                                           |
|---------|----------------------------------------------------------------------------------------------------|
| Policy1 | OneDrive accounts                                                                                  |
| Policy2 | Exchange email, Exchange public folders, Office 365 groups,<br>OneDrive accounts, SharePoint sites |

Policy1 is configured as shown in the Policy1 exhibit. (Click the Policy1 tab.)

# Decide if you want to retain content, delete it, or both

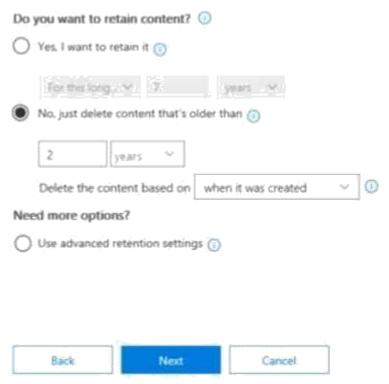

Policy2 is configured as shown in the Policy2 exhibit. (Click the Policy2 tab.)

Decide if you want to retain content, delete it, or both

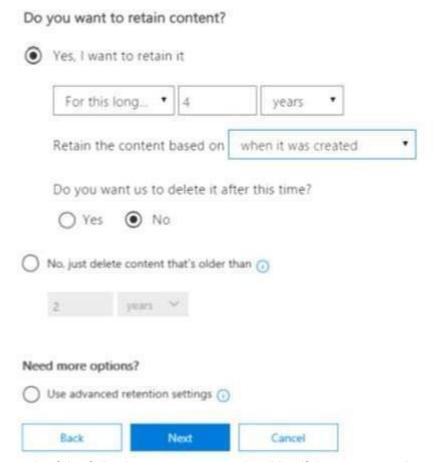

For each of the following statements, select Yes if the statement is true. Otherwise, select No.

NOTE: Each correct selection is worth one point.

| Statements  If a user creates a file in Microsoft OneDrive on January 1, 2018, users will be able to access the file on January 15, 2020.             | Yes | No<br>O |
|----------------------------------------------------------------------------------------------------|-----|---------|
| If a user deletes a Microsoft OneDrive file that was created on January 1, 2018, an administrator will be able to recover the file on April 15, 2020. | 0   | 0       |
| If a user deletes a Microsoft OneDrive file that was created on January 1, 2018, an administrator will be able to recover the file on April 15, 2023. | 0   | 0       |

| Correct Answer:                                                                                                    |     |    |
|----------------------------------------------------------------------------------------------------|-----|----|
| Statements If a user creates a file in Microsoft OneDrive on January 1, 2018, users will be able to access the file on January 15, 2020.              | Yes | No |
| If a user deletes a Microsoft OneDrive file that was created on January 1, 2018, an administrator will be able to recover the file on April 15, 2020. | 0   | 0  |
| If a user deletes a Microsoft OneDrive file that was created on January 1, 2018, an administrator will be able to recover the file on April 15, 2023. | 0   | 0  |

# **Explanation/Reference:**

References: https://docs.microsoft.com/en-us/office365/securitycompliance/retention-policies#the-principlesof-retention-or-what-takes-precedence

# **QUESTION 19**

You have a Microsoft 365 E5 subscription that uses Microsoft Defender Advanced Threat Protection (Microsoft Defender ATP).

D18912E1457D5D1DDCBD40AB3BF70D5D

From Microsoft Defender ATP, you turn on the Allow or block file advanced feature.

You need to block users from downloading a file named File1.exe.

What should you use?

- A. a suppression rule
- B. an indicator
- C. a device configuration profile

**Correct Answer: B** 

# **Explanation/Reference:**

Reference:

https://docs.microsoft.com/en-us/windows/security/threat-protection/microsoft-defenderatp/respond-filealerts#allow-or-block-file

# **QUESTION 20**

You have two conditional access policies named Policy1 and Policy2.

Policy1 has the following settings:

· Assignments:

· Users and groups: User1

Cloud apps or actions: Office 365 Exchange Online

· Conditions: 0 conditions selected

· Access controls:

· Grant: Grant access

· Session: 0 controls selected

Enable policy: On

• Policy2 has the following settings:

· Assignments:

· Users and groups: User1

· Cloud apps or actions: Office 365 Exchange Online

· Conditions: 0 conditions selected

· Access controls:

· Grant: Block access

· Session: 0 controls selected

• Enable policy: On

You need to ensure that User1 can access Microsoft Exchange Online only from devices that are marked as compliant.

What should you do?

- A. Modify the Grant settings of Policy2.
- B. Disable Policy2.
- C. Modify the Conditions settings of Policy2.
- D. Modify the Grant settings of Policy1.

**Correct Answer: C**